## Nebraska WIC Training Center

## Reminder Check list – complete prior to attending WIC Clerk or CPA Training Center

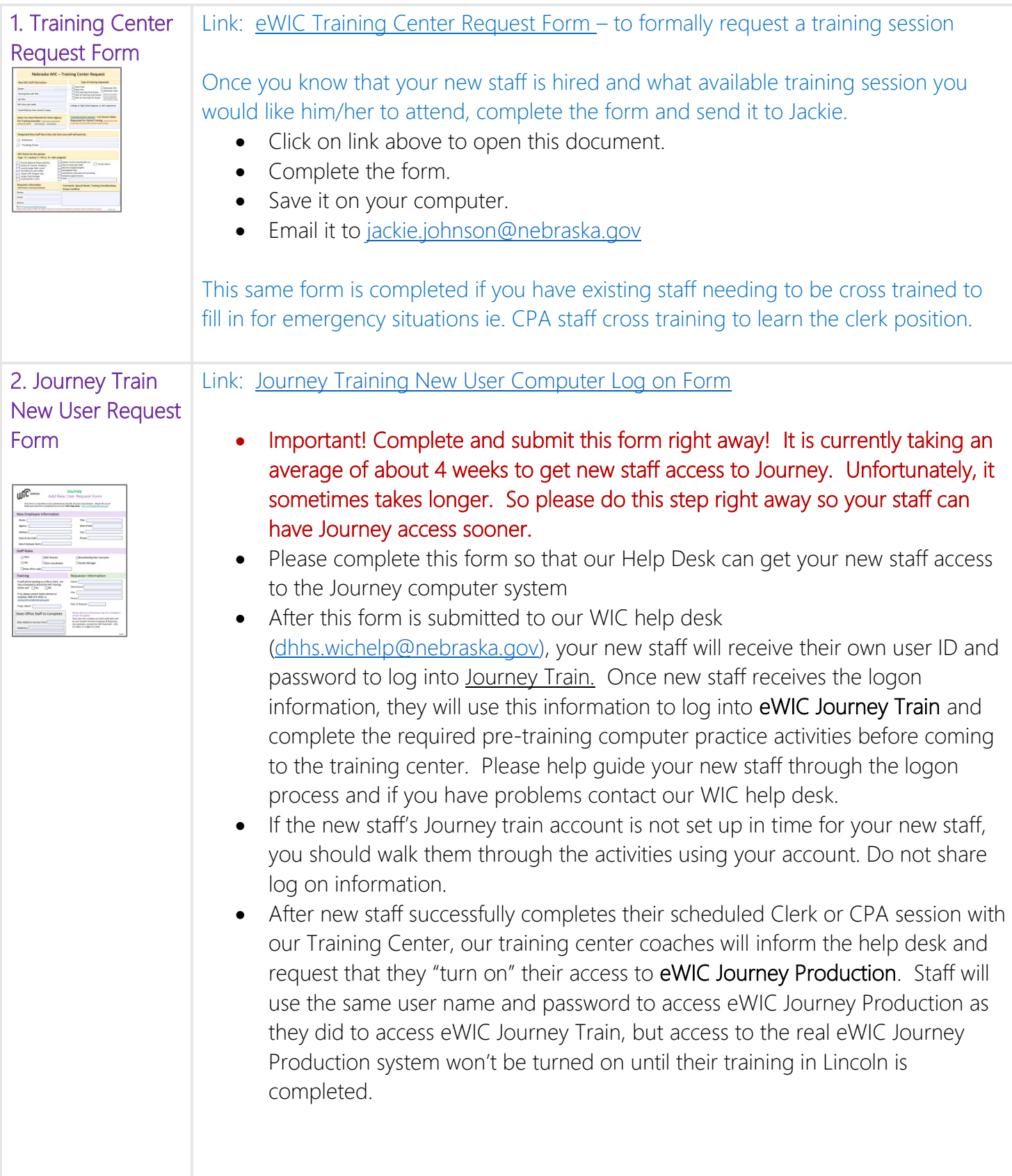

## 3. Home Agency **Activities** Link for CPA's:

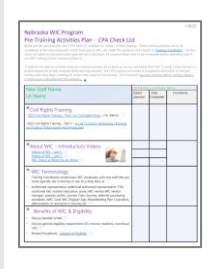

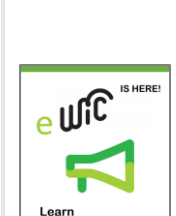

• Below are links to a couple of additional eWIC videos. The first one is 4 minutes and is a short introduction to eWIC. The second video was taken live in a clinic showing how a staff member explained eWIC to a client and used the [flip chart](https://dhhs.ne.gov/WIC%20Documents/Flip%20Chart%20Pages%20Shopping%20with%20eWIC%20English.pdf) and other resources. It is best practice for all staff to be using the flip chart to explain eWIC to clients. The video does lag and buffer a bit, be patient as it is a good video. Please make sure your staff are able to model how to use the flip chart to explain ewic so you new staff can observe them.

• Help your new staff work through the activities on the pre-training check

list. The starred activities on the checklist should be completed prior to coming to the training center. Part of this pre-training includes observing/shadowing multiple types of appointments. Please do not skip out on the observations. This is a huge part of their learning and an opportunity for new staff to start building a basic framework for their WIC house of knowledge. If you are not able to arrange for observations/shadowing at one of your clinics, be sure to let me know so I can help you come up with some alternate observation plans. Allow at least 80 WIC clinic hours to complete these activities. *Please have new* 

- [INTRODUCTORY eWIC VIDEO:](https://nepublichealth.adobeconnect.com/ewicintrovideo/) (4 minutes) \*
- [eWIC VIDEO of staff explaining ewic to a client](https://nepublichealth.adobeconnect.com/explainingewiccurrentclients/) (13 min). \*

*staff bring a copy of completed check list form to the training*

NEW 2023 - I'm also including a link to a recent WIC Foods and formula [presentation.](https://dhhs.ne.gov/WIC%20Documents/WIC%20Foods%20and%20Formula%20%20-%20with%20recording%20links.pdf) $*$  I haven't had a chance to include this in the digital resource packet yet so am including the link here. Within this presentation are links to the recorded webinar.

\* 4.19.24 – we are currently working to put these videos on a different platform so they may not be working when you click on them. Please reach out to Jackie Johnson by phone or email [Jackie.johnson@nebraska.gov](mailto:Jackie.johnson@nebraska.gov) for additional interim instructions.

3. Home Agency **Activities** Link for Clerks: Click Link: [Pre-training Activities \(Clerk\)](http://dhhs.ne.gov/WIC%20Documents/Learning%20About%20WIC%20-%20Clerk.pdf) • Help your new staff work through the activities on the pre-training check list. The starred activities on the checklist should be completed prior to coming to the training center. Part of this pre-training includes observing/shadowing multiple types of appointments. Please do not skip out on the observations. This is a huge part of their learning and an opportunity for new staff to start building a basic framework for their WIC house of knowledge. If you are not

## Click Link: [CPA pre-training activities and clinic observations](http://dhhs.ne.gov/WIC%20Documents/Learning%20About%20WIC%20-%20CPA.pdf)

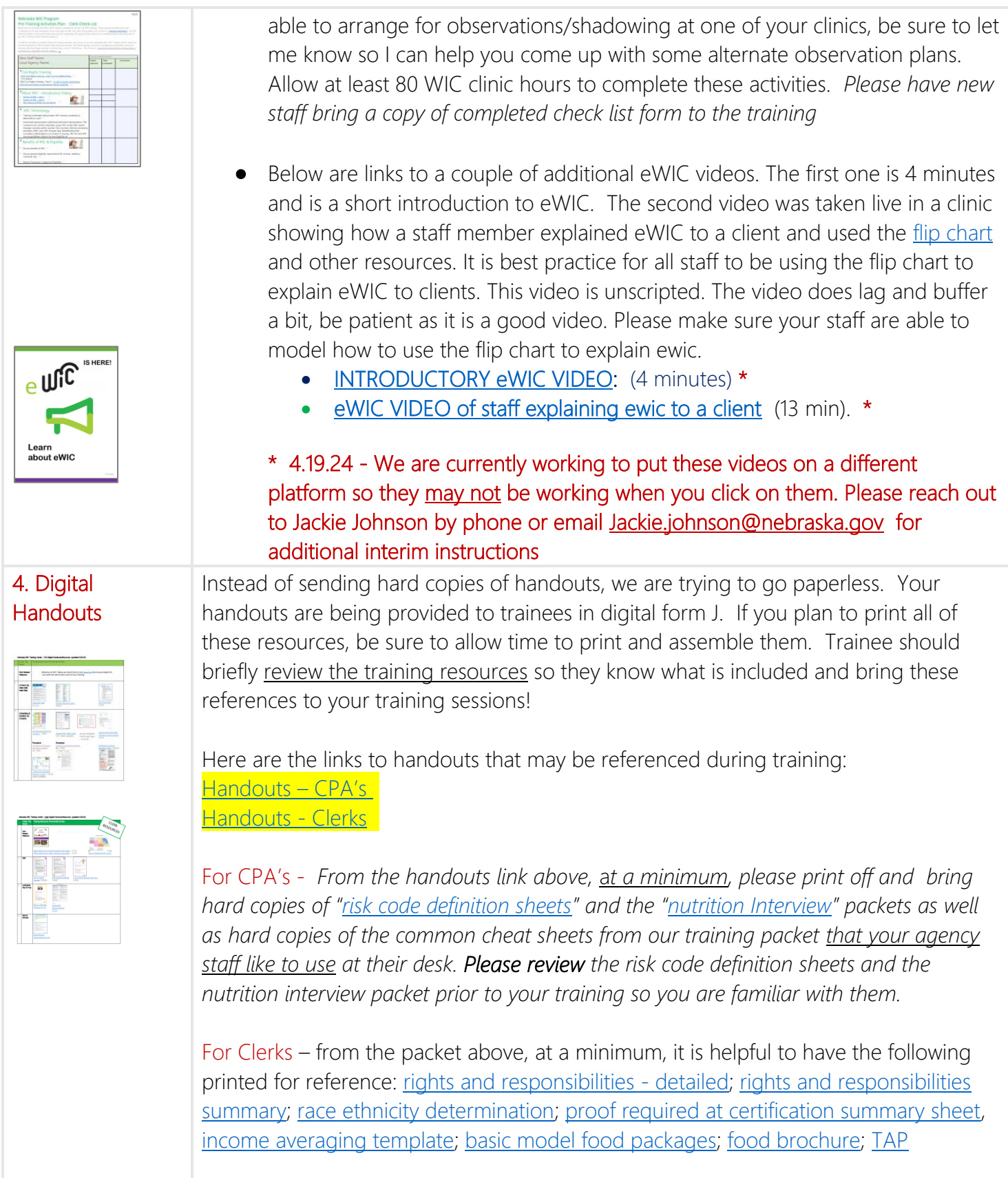

Additional resources are also located on our website.

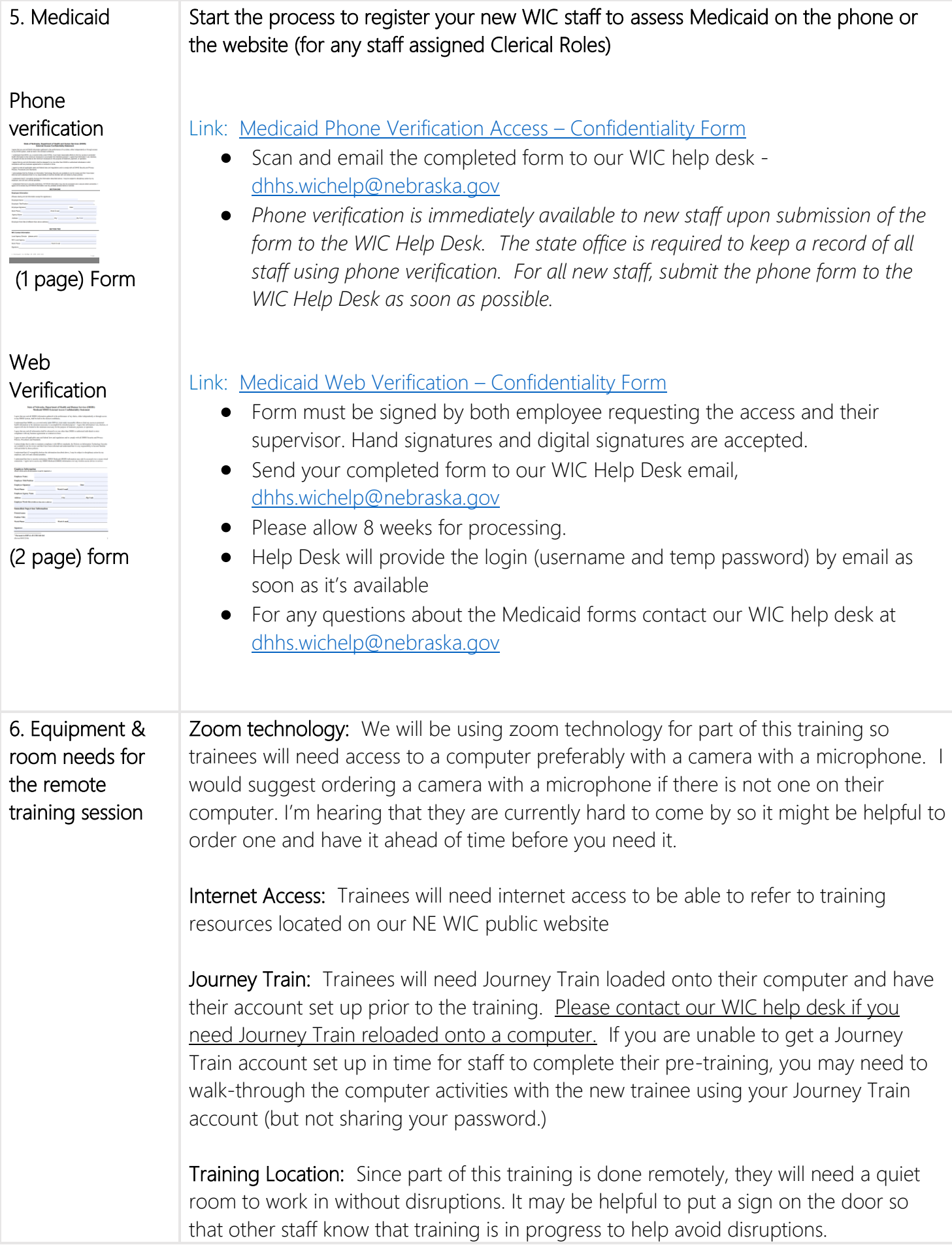

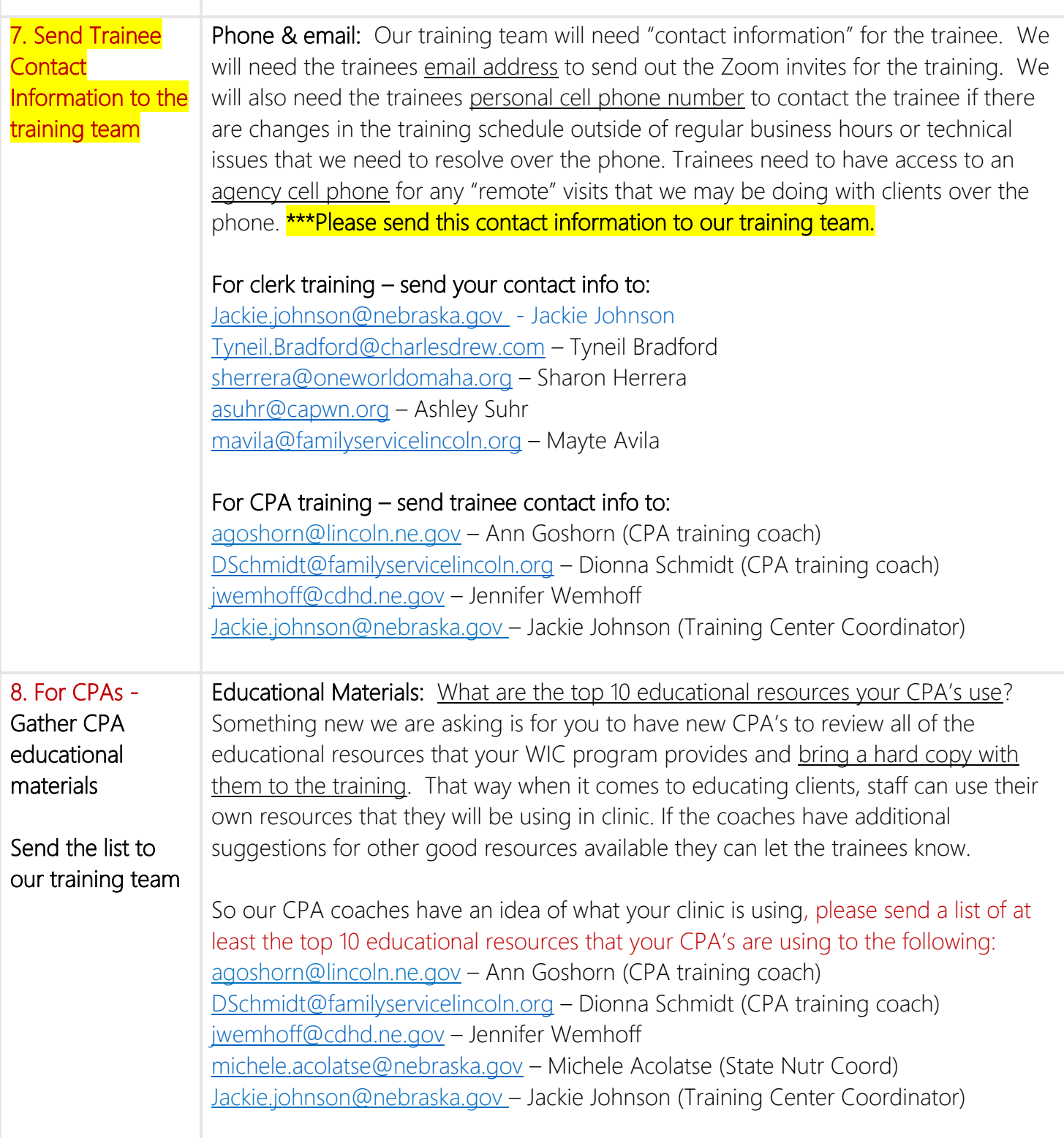

If you are a training coordinator and notice that something needs updated on this checklist, please be sure to let me know. For questions, be sure to please reach out to Jackie Johnson – [Jackie.johnson@nebraska.gov](mailto:Jackie.johnson@nebraska.gov)

4.25.24